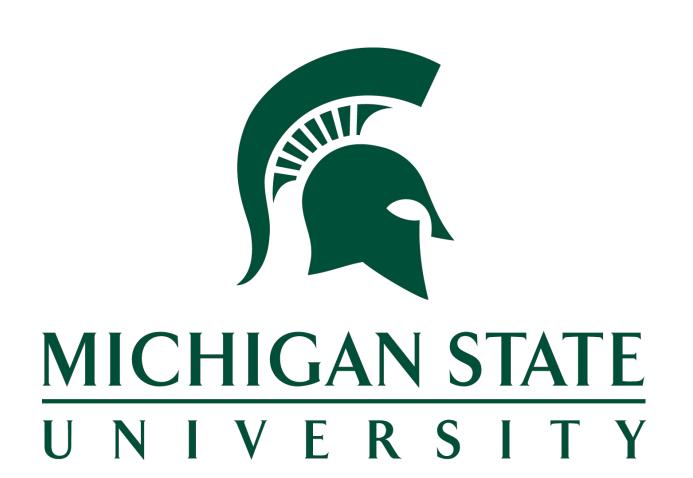

# Optimizing Bioinformatics Workflow and Organizing Big Data with iRODs and Amazon S3

William Dixon, Victoria Cao, Andy Keen

Michigan State University

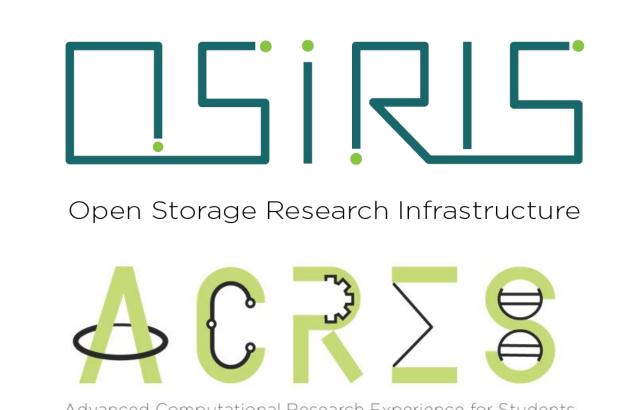

## Objective

Due to the large amount of data involved in bioinformatics research, it has become increasingly necessary to find an effective way to move, organize, and analyze this data. To automate **metadata collection**, **efficiently query data**, and **customize data storage hierarchies**, we are experimenting with integrating OSIRIS's **Amazon S3-compatible services** with an **iRODS** (Integrated Rule-Orientated Data System) middleware server, and making these resources available to MSU's supercomputing center.

## Methods

#### 1. Automated Ingest

After creating a **cacheless S3 resource** using **iRODS**, the **iRODS Celery Client** automatically ingests data from specific S3 buckets under one **Ceph** user (figure 1).

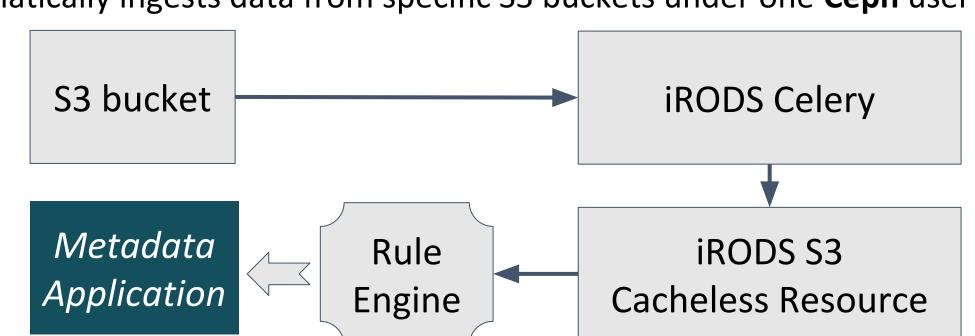

Figure 1: Workflow for automated virtual object data path ingest from Amazon S3 to iRODs resource

#### 2. Data Processing and Query

The **iRODS** rule engine, as seen in figure 1, applies metadata specified by a configuration file, and can be done independent of automatic ingest. To manage, view, and query virtual resource hierarchies and their data objects, we use **iRODS** icommands, a linux-like interface.

#### 3. Automated Output

4. Specified data objects are replicated from the original resource to the S3 resource tethered to a new S3 bucket, using **icommands** (figure 2). Then, the Python Module **Boto3** manages the access control list (**ACL**) policies of a newly created output bucket, adding permissions to alias users under a specified **Ceph** user or other group users.

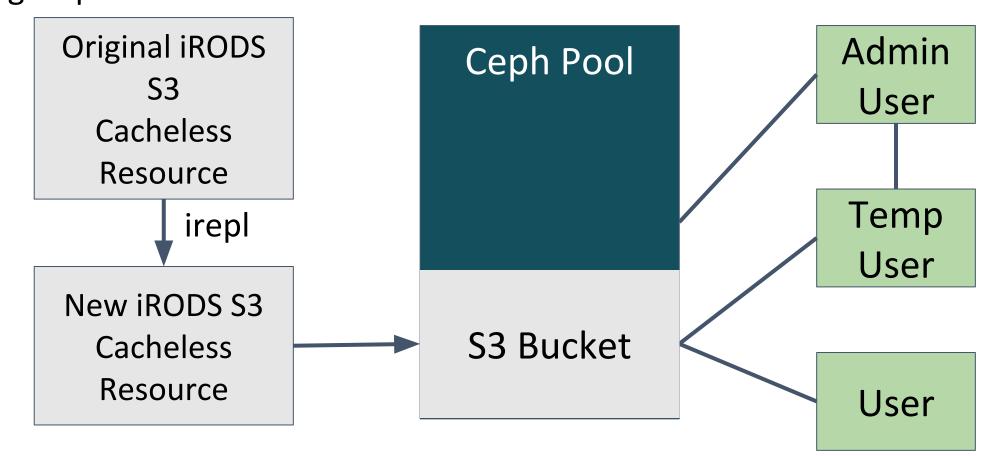

Figure 2: Workflow for automated output from iRODS resource to new Amazon S3 bucket with multi-user access

## Results

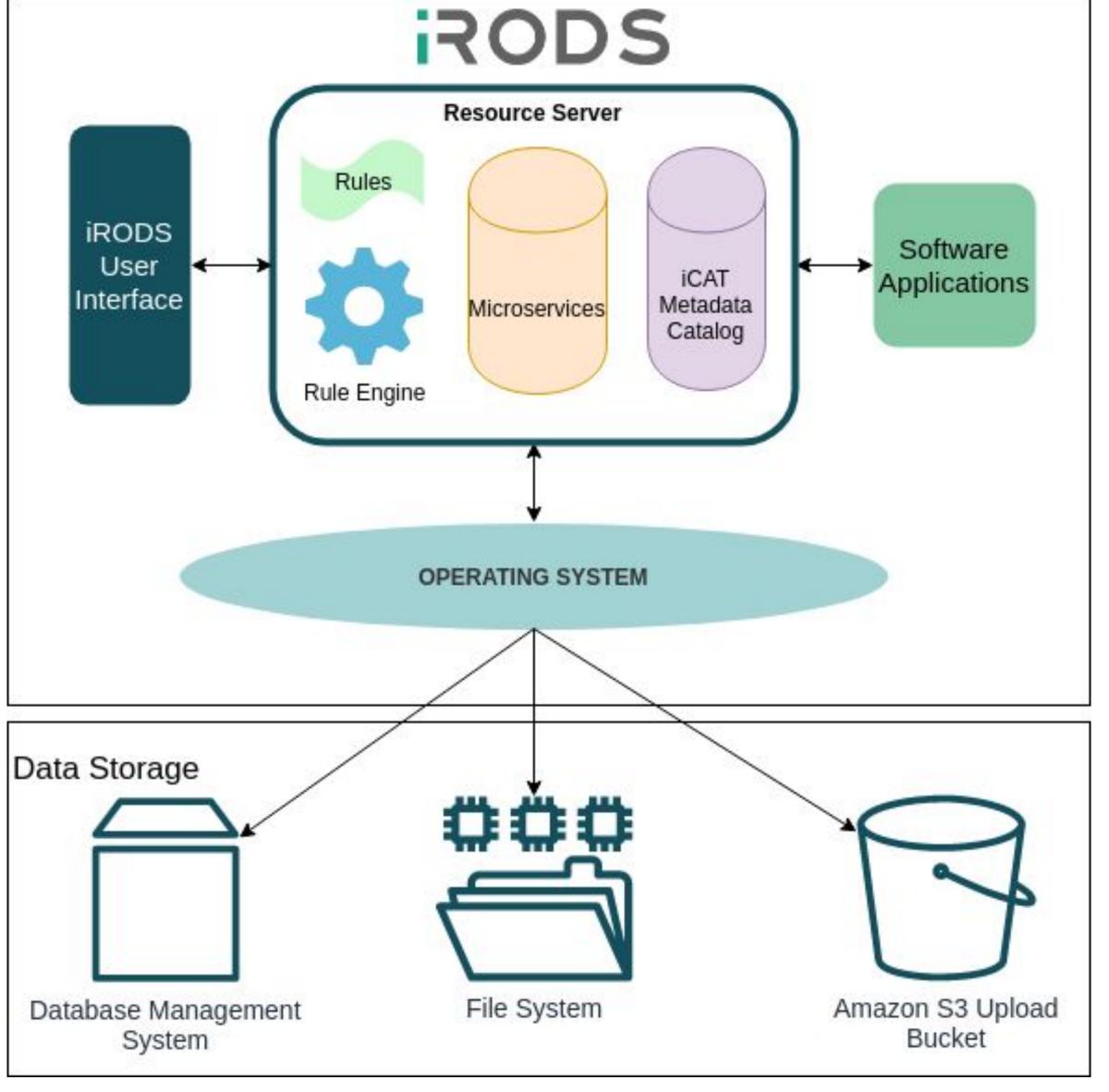

Figure 3: Outline of iRODS architecture with S3 storage application

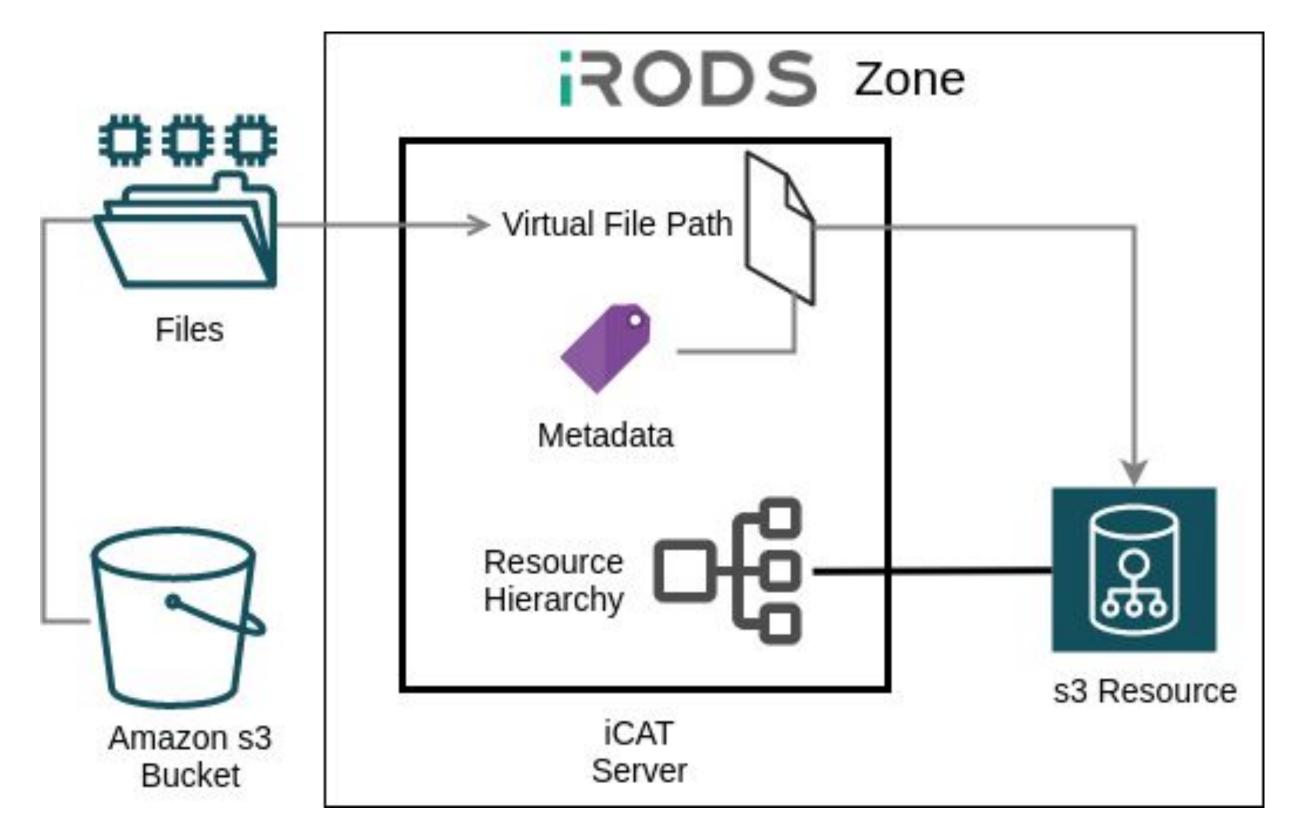

Figure 4: Outline of iRODs zone configuration with S3 storage

#### Conclusion

We were led to multiple deductions:

- The S3 Cacheless Resource in iRODS, though relatively new, proves innovative in its removal of extraneous copying processes in data transfer and metadata application
- 2. For file sizes stretching into hundreds of gigabytes, replicating metadata and data between cacheless resources provides an accessible way to customize the application of metadata.
- 3. As the size of data in bioinformatics and other research fields increases, so will the **necessity of efficient data transfer and storage**. Thus, in the foreseeable future, similar optimization platforms will likely surface.

#### Discussion

To prepare our iRODS implementation for deployment in bioinformatics workflow between **MSU** and the **Van Andel Institute**, there are a number of tasks that must be completed:

- 1. Opening iRODS server(s) to be accessible **remotely** (in development, all was done locally)
- 2. Replicating an S3 cacheless resource to another S3 cacheless resource **without errors** for distribution into output buckets

## References

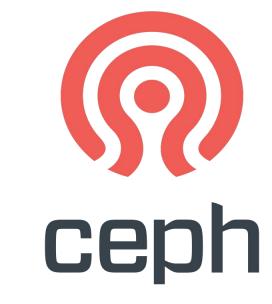

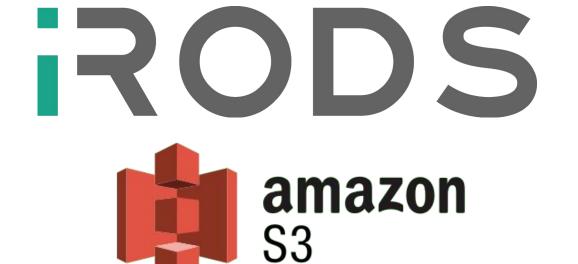

# Acknowledgements

NSF CC\*DNI DIBBs: Multi-Institutional Open Storage Research InfraStructure (MI-OSiRIS) - OAC1541335.